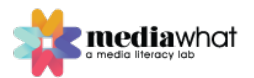

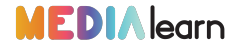

# **MEMORY How To Create a Personal Story**

By **Media What**

[Click here to access the slides for this lesson](https://docs.google.com/presentation/d/1-Sh5Q3-2zMTf5lw-3AkUHu10RJ6KgTnpcFwWty_7Fjg/edit?usp=sharing)

## **Lesson Overview\_**

How do you take a story from an idea to a fully realized digital story? Understanding the different aspects of digital stories is important in determining the necessary steps to bringing a short personal story to life. This lesson is focused on getting students to structure to plan a short documentary, around a scripted voiceover narration. By examining the structure of the voiceover script, students will brainstorm ideas for visuals and sounds and will get to create a working storyboard for a digital story. Finally, they will reflect on what skills a documentary makers might need in order to find and create a great story.

You can deliver the four-part lesson, by starting with *Let's Get Real*, which is focuses on understanding documentary conventions. Then follow it, with *Telling A Real Story*, which introduces students to journalistic practice, and then *Choosing What Story To Tell*, which focuses on finding a narrative structure for information collected through interviews.

This is the last of a series of lessons developed as part of Your Story project, which was funded by the US Department of State, Alumni TIES and World Learning.

#### **Lesson Objectives\_**

- To analyze the narrative structure in a voiceover narration
- To examine the components of a digital story
- To understand how visual language influences media messages
- To understand how editing influences narrative construction
- To develop skills for pre-production planning
- To nurture a storyteller mindset

#### **Learning Outcomes\_**

By the end of this lesson, students will be able to:

- Be able to think critically and evaluate the narrative structure of a voiceover narration script
- Understand the elements of a digital story
- Analyze and appreciate the importance of framing, camera angles and editing in shaping the narrative of a video story

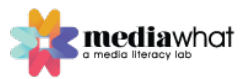

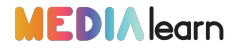

- Understand the stages and develop the skills for pre-production planning for short documentaries that are based on voice-over narration
- Recognize the skills needed to think like a storyteller
- Create their own storyboards, based on planning and research

## **Vocabulary\_**

**Copyright =** The legal rights is owned by the creator of a media product. It refers to the right to copy a product.

**Storyboard =** A document that includes panels of sketches that illustrate how the story will develop in a sequence. Details such as the type of frame used, movement of the camera using arrows, duration of the shot, and use of sound effects, are also included below each frame.

**Kuleshov effect =** A film editing technique developed by Lev Kuleshov, a Soviet filmmaker. As viewers, the interaction between sequential shots is more meaningful to us, than viewing the individual shots in isolation. We produce meaning by pairing shots together. This editing technique, means that filmmaking can manipulate both space and time, but still keep the story intact.

**Continuity editing =** Putting together sequences of film to create the impression that events unfold seamlessly, as in real life.

**Sound effects =** Sound effects are added as additional layers of sound on a sequence, to make it sound more realistic.

## **Lesson Outline\_**

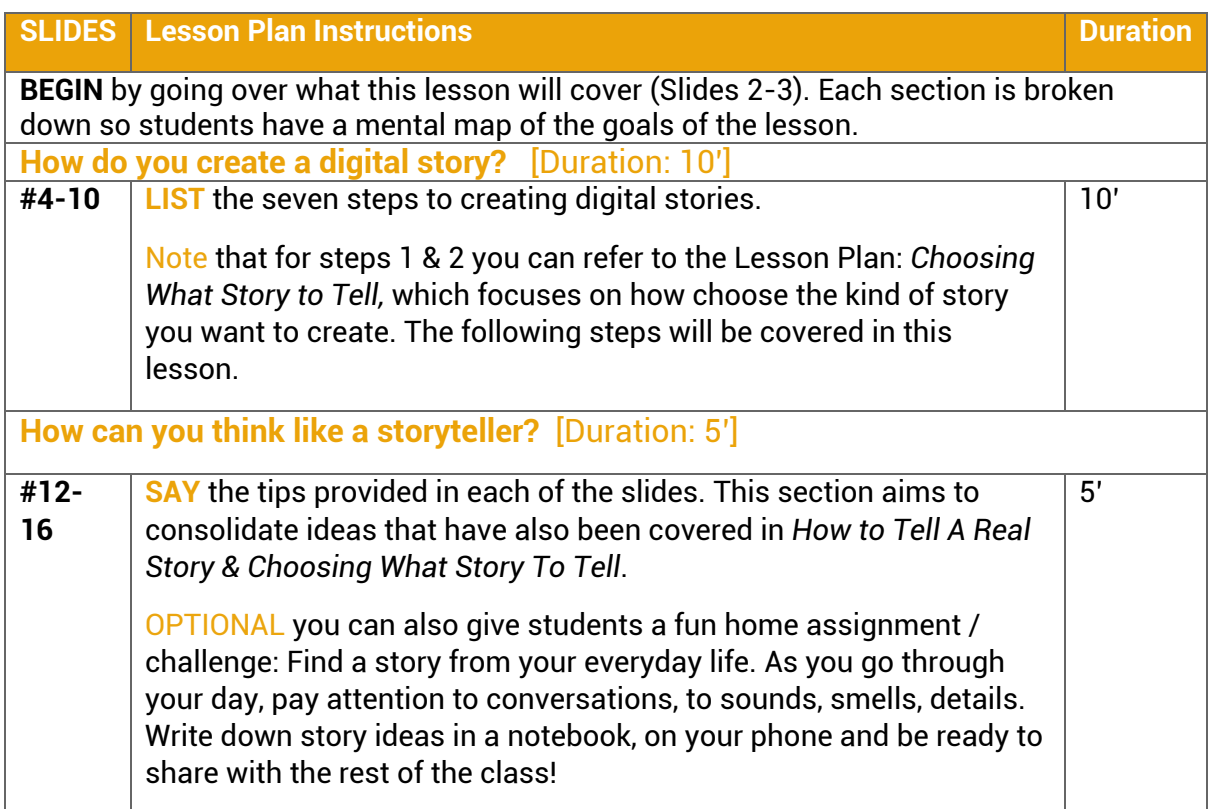

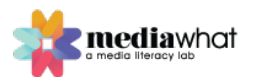

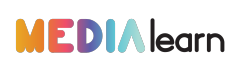

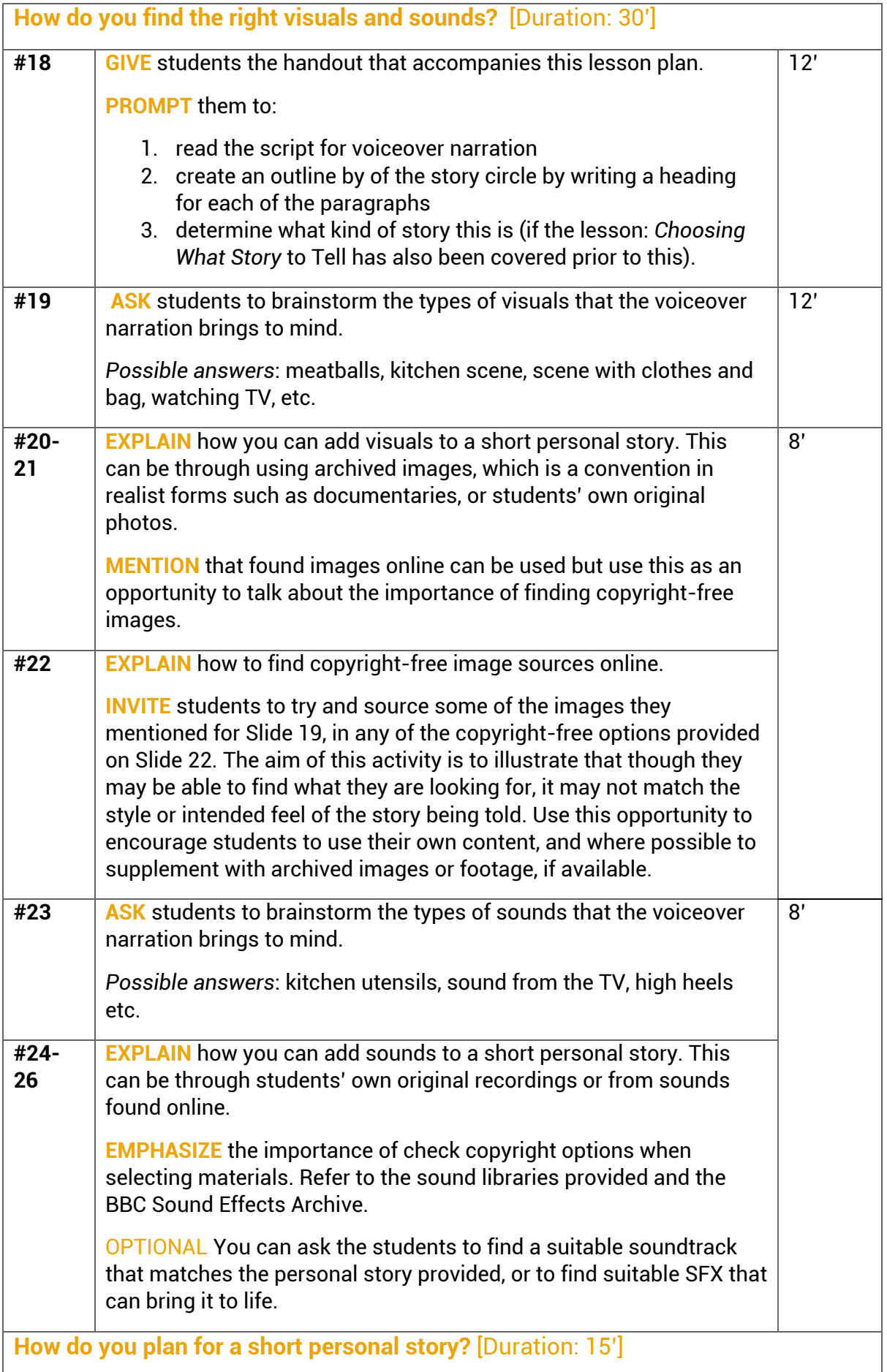

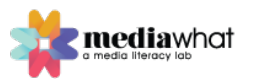

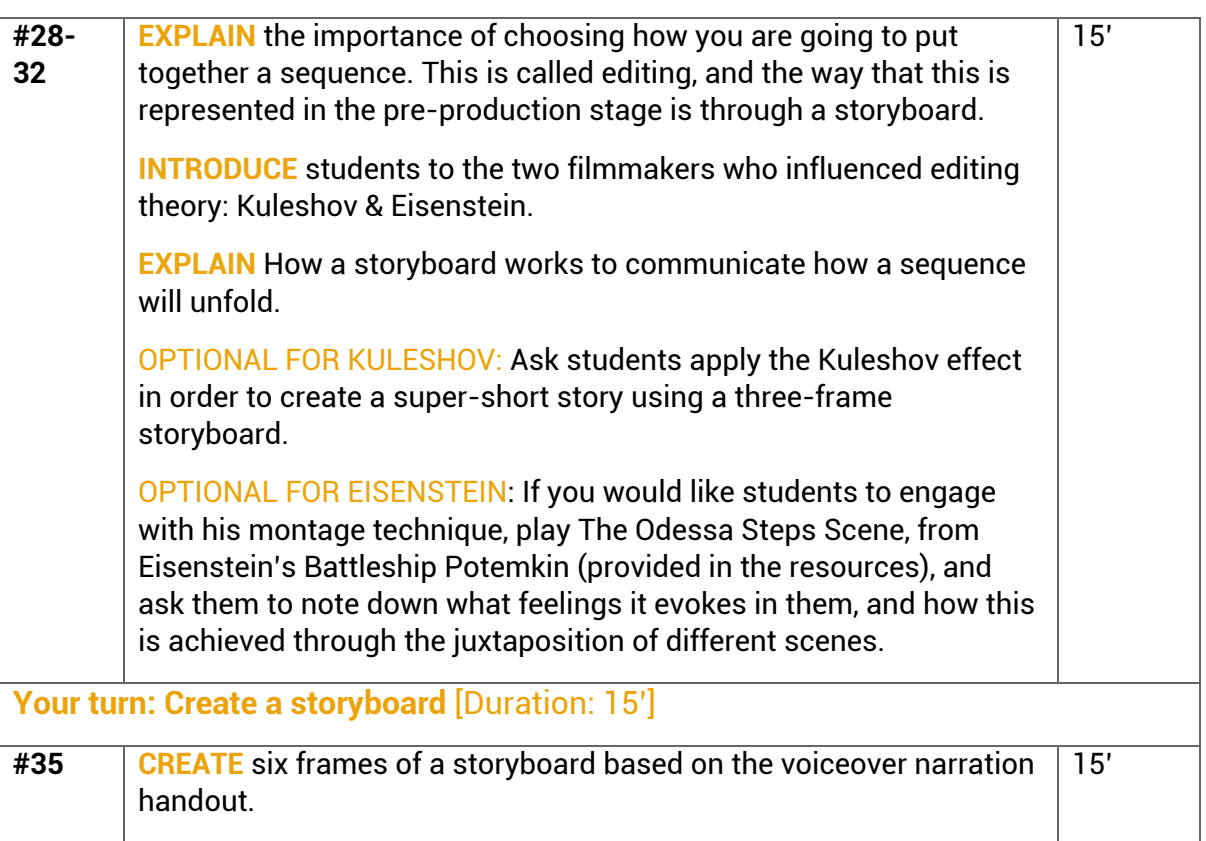

## Recommended software:

**For Sound:** 

- 1. **Garage Band:** https://apps.apple.com/us/app/garageband/id408709785
- 2. **Launchpad**: https://apps.apple.com/us/app/launchpad-make-remixmusic/id584362474

**Additional Resources\_**

[Note: *The images in the link below can be a good illustration to show students the importance of framing.]*

Dovas. The Truth Behind Instagram Photos. *Bored Panda*. Retrieved from: https://www.boredpanda.com/truth-behind-instagram-photos-cropping-chompoobaritone/

Hellerman, J. (2019, January 30) The Kuleshov Effect: Everything You Need To Know. *No Film School.* Retrieved from: https://nofilmschool.com/Kuleshov-effect-definition

Lambert, J., & Hessler, B. (2018). *Digital Storytelling: Capturing Lives, Creating Community*. Routledge.

More examples of editing techniques can be found on No Film's School's https://nofilmschool.com/tags/montagetheory

Find more lesson plans at medialearn.mediawhat.org

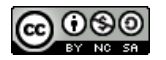

Lessons are shareable with attribution for non-commercial use only, and if remixed, must be distributed under the same license.